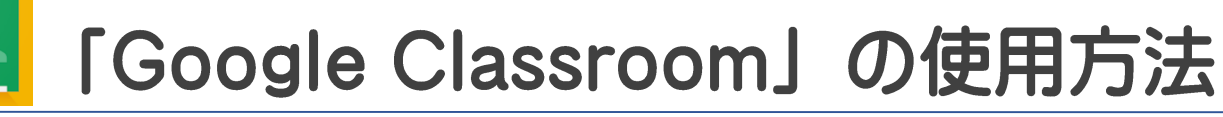

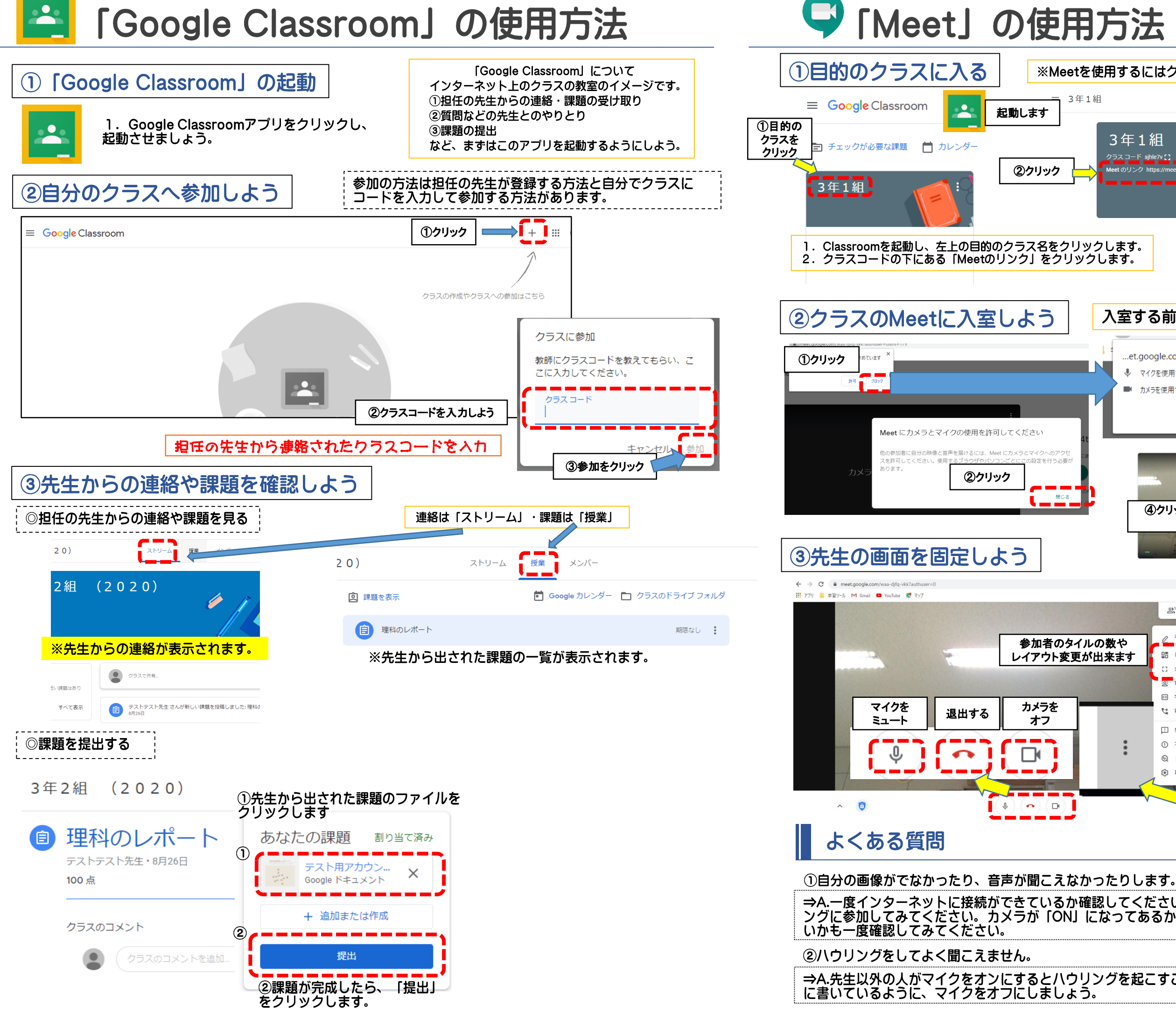

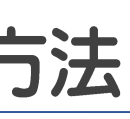

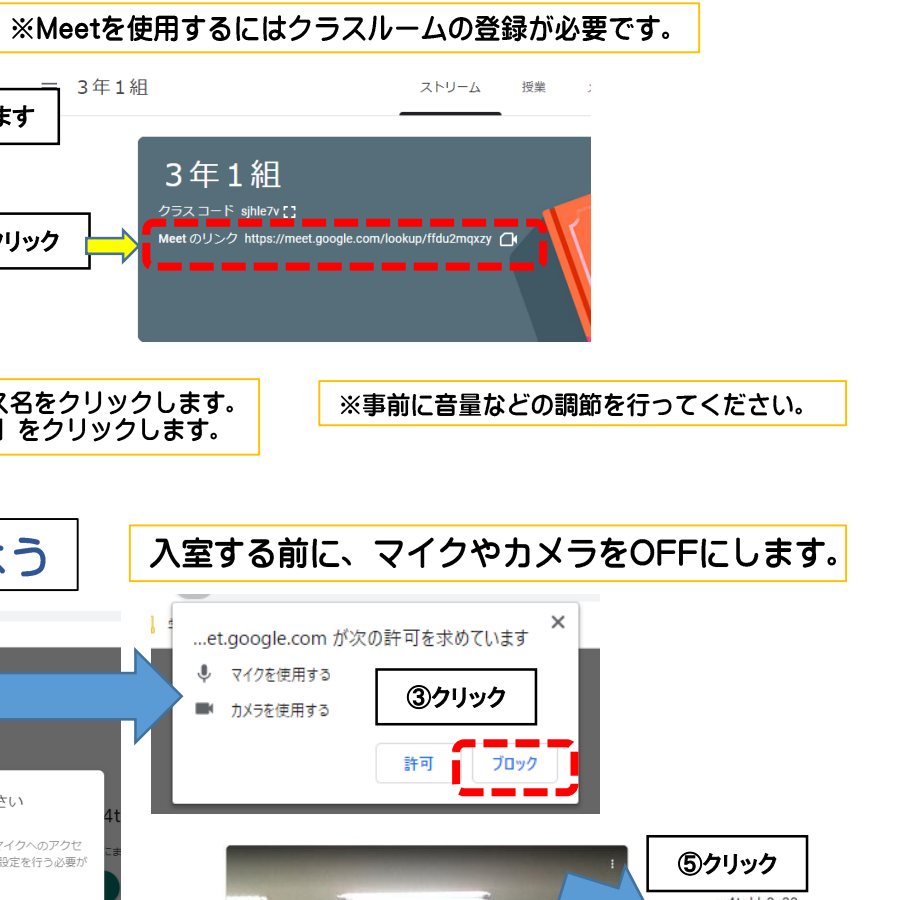

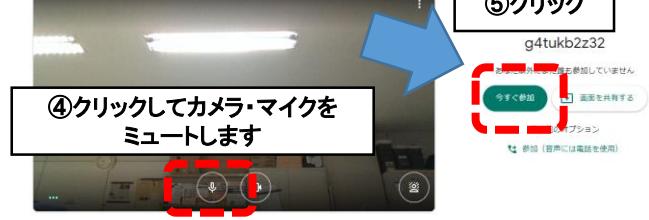

■ ☆

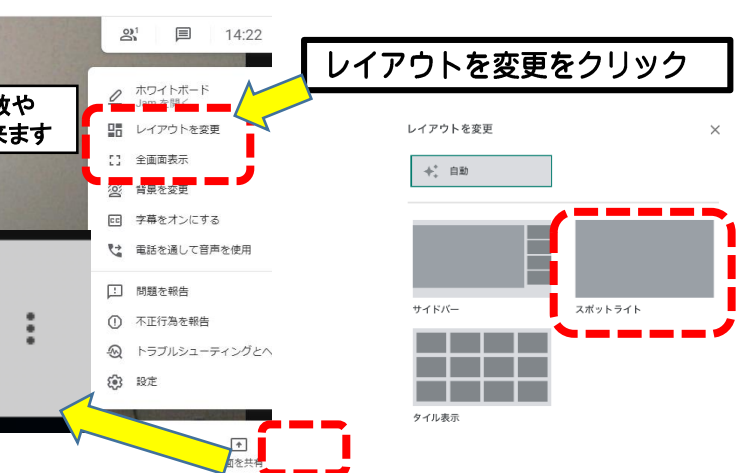

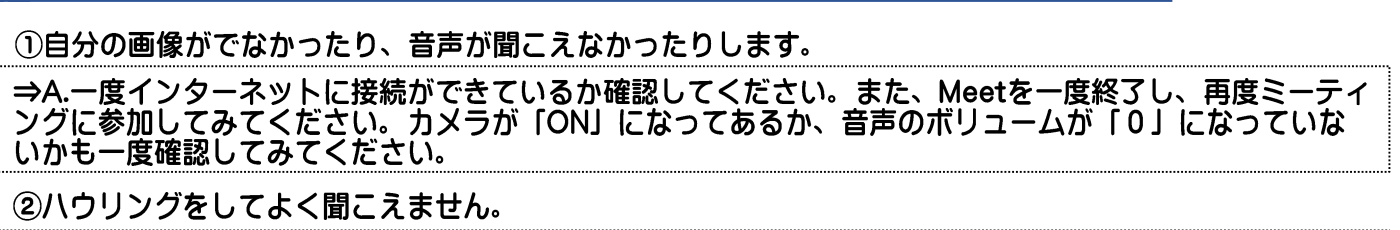

#### ⇒A.先生以外の人がマイクをオンにするとハウリングを起こすことや雑音が入ることがあります。上の説明

### カルテック (CULTEK)

学校から配布されたID·パスワードを 使って、家庭学習できるサイトです。 自分の学習状況に応じて、予習・復習 ができます。

## 子供の学び応援サイト

文部科学省が運営する学習に役立つ コンテンツを紹介している学習支援 ポータルサイトです。

#### **NHK** for school

NHKが放送している番組の動画ク リップ集です。学年別や教科別に まとめられており、家庭学習に役 立つサイトです。

### プログラミング学習

技術の授業プログラミング学習で使 用する「スクラッチ」や「レゴマイ ンドストーム」があります。スク ラッチでは家庭でも学習できます。

# コンピュータ使用のルール

和歌山市教育委員会から貸し出すタブレットPCは、学校での授業や家庭学習のために使うこと が目的です。学習活動にかかわること以外では使わないようにしましょう。

回报道

子供の学び応援サイ

NHK for

School

**um** education

- ・使用する時間を自分で定め、家庭学習のために使用します。
- · SNSサービス (LINE/Twitter/Instagramなど) は利用しないでください。
- ・精密機器なので、丁寧に扱ってください。
- ・家からの持ち出しは禁止とします。
- ・自分や他人の個人情報(名前や住所、電話番号、写真など)はインターネット上 に絶対にあげてはいけません。

# 和歌山市教育委員会

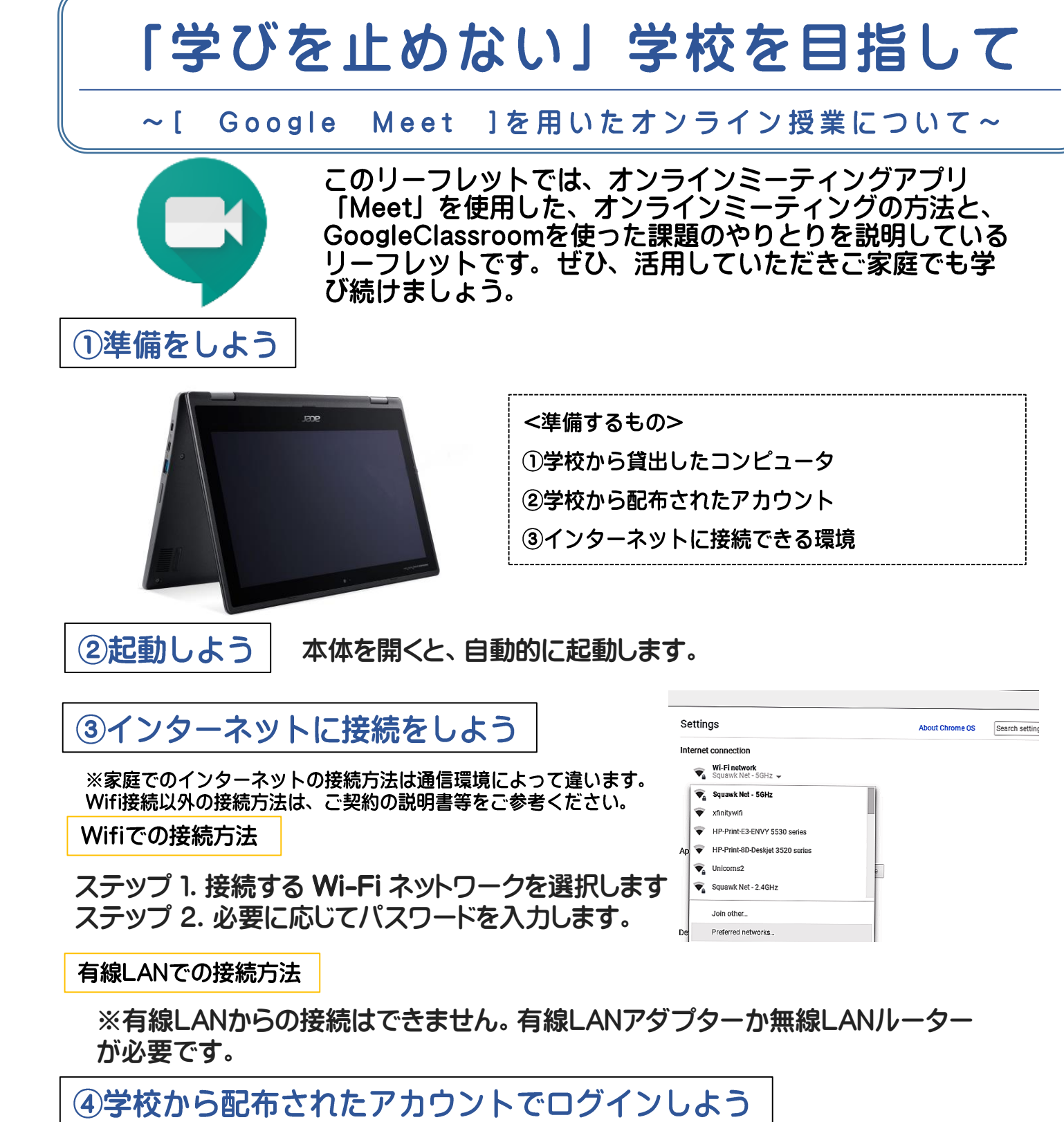

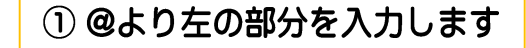

③配付されたパスワードを入力します

【家庭用】オンライン授業リーフレット

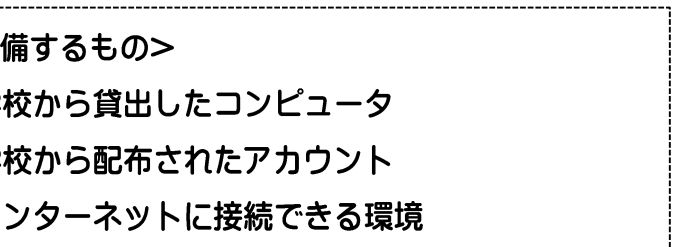

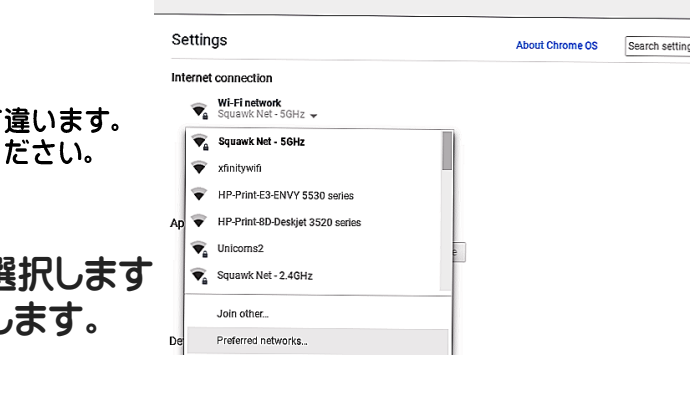

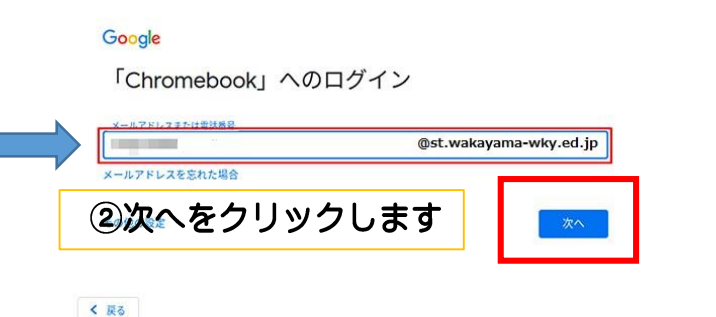